**الباب الثالث طريقة البحث** 

**3.1 طريقة البحث و التصميم**

تستخلِم الباحثة "تجربة حقيقية" مع تصميم الاختبار قبلي والاختبار ِ بعدي، التي تنعقدها المحموعتين من المختارين ثم تعطي الاختبار قبلي لمعرفة القدرة الأولية و الاختبار بعدي لمعرفة القدرة التلاميذ قدمت بعد تعلم المفردات باستخدام تقنية ينإثن يسكنان و إثنين يزورون *Two Stay Two( (Stray*. خطة هذه الطريقة كما يلي : الجدول 1.1 خطة طريقة البحثة R1 O1 X O2 R2 03 03 04 تفسيرها: R1 = الفرقة التجربية 2R = الفرقة الضابطة x = الفرقة التي تطبّق بتقنية إثنين يسكنان و إثنين يزوران

ينإثن يسكنان و إثنين يزوران 2O = تقديم الاختبار الأخير على الفرقة التجربية بعد تطبيق بتقنيق ينإثن يسكنان و إثنين يزوران 3O = تقديم الاختبار الأول على الفرقة الضابط (ة الفرقة التي لاتعطي التطبيق الخاص ) 4O = تقديم الإختبار الأخير على الفرقة الضابطة ( الفرقة التي لاتعطي التطبيق الخاص ) **3.2 موضوع البحث** موضوع هذ البحث هو المدرسة الثانوية الإسلامية الحكومية باندونج الفصل العاشر . **3.3 مجتمع و عينة** 3.3.1 مجتمع اما اتمع في هذا البحث فهو كل الطلاب الفصل العاشر للمدرسة الثانوية الإسلامية الحكومية باندونج .

1O = تقديم الاختبار الأول على الفرقة التجرب ةي قبل تطبيق ب ةتقني

## 3.3.2 عينة

واستنادا على المحموعة، فعينة هذ البحث هي تلاميذ الفصل العاشر من الخامس (5x) كالفصل تجربي و تلاميذ الفصل العاشر من الخامس (4x) كالفصل االضابط .

**3.4 ةقيطر جمع البيانات** أما طرق جمع البيانات في هذا البحث كما يلي : المقابلة، الذي دخل حيز الاتصال المباشر . $1$ في هذه الحالة كان الباحثة الاتصال المباشر مع مدرس اللغة العربية في حسب المدرسة الإسلامية الحكومية باندونج هو الدكتور رندوس حيري سوهارتو الماجستير قبل تنفد الباحث . .2 الملاحظ ة املاحظة هي نعتبر عن حدث في الميدان. قال ناسطيون أنّ ملاحظة هي أساس من جميع العلوم المعرفة. في هذ البحث الباحثة مباشرة تعمل الإقتراب إلى بعض التلاميذ فصل عاشر كعينة . 3. الاستبيان

استبيان هو طريقة جمع البيانات غير مباشرة فالباحثة تنتشر إستبيانات لاتلل ميذ كموضوع البحث لتعرف معلومات لاتال ميذ في تعلم اللغة العر بية.

4. الإختبار في هذا البحث مرتين من الإختبار يعني الإختبار قبل ي والإختبار بعدي. لتعرف نتائج التلاميذ في تعلم المفردات باستخدام تقنية ينإثن يسكنان و *(Two Stay Two Stray)* نا يزور ينإثن

P

**3.5 اداة البحث** 

ووفقا سوغيونو (2008 : <mark>148</mark>) أنّ أد<mark>اة البح</mark>ث هي أداة تستخدم لقياس الظواهر الطبيعية والاجتماعية البحثية. **3.5.1 مقابلة** 

ه هذه طريقة تعتمد على بيانا<mark>ت النفس أو ع</mark>لى معرفة ولإعتقادها. أنواع من المقابلات، وهي: . أ منظم المقابلة

مقابلات منظمة تستخدم تقنيات جمع البيانات وعندما يكون الباحث تعرف متأكدة من الحصول المعلومات. لذلك، في إجراء المقابلات تستعد الباحث أداة البحث في شكل أسئلة مكتوبة الأجوبة الخياره، كان مستجيب تعطي مسألة واحدة .

. ب مقابلات شبه منظمة

هذه المقابلة تنفدها حرية بالمقارنة مع منظم المقابلة. والهدفها لتجد المشكلة بشكل أكثر وضوحا و طلب من مقابل عن آرائهم والأفكارهم. ج. مقابلات غير منظم

مقابلة غير منظم هي مقابلة حرية جدا الباحث لم تستخدم المبادئ التوجيهية المقابلة التي ترتيبها دليلها تستخدم في شكل الخطوط من مسائل .

في هذه البحث تستخدم مقابلة شبه منظمة كأداة البحث لجمع البيانات. لتجد على البيانات تستند هذا المقابلة على أداة البحث و طريقته حيث تعتمد على فهم الباحثة ليس على الأسئلة الاستبيان .

**3.5.2 ملاحظة** 

قال نا<mark>سوتيون (1988) أنّ الملاحظة هي أساس كل معرف</mark>ة. سوغيونو، (2008:204) تصنيف هذه الملاحظات إلى بضع أنواع، هي: .1 ملاحظة مشاركة في هذه الملاحظة الباحثين المشاركين على شخص في الأنشطة اليومية كمنبع بيانات البحث . هذه الملاحظة على المشاركة أكمل البيانات للحصول البحث.

.2 ملاحظة صريح ودقيق ملاحظة دقيقة يصرح الباحثين إلى موضوع الملاحظة أنّهم يقوم البحث لحظة ولتجتنب بيانات السرية فالباحثين لا يصرحو إلى موضوع الملاحظات .

.3 ملاحظة غير منظم

الملاحظة غير منظم هو ليست ملاحظة مستعدة بشكل منتظم لأن الباحثين لا يعرفون على ما سيجري الاحتفال .الباحثون لا تستخدموا أداة الملاحظة ولكن بعلاماتها.

في هذه البحث تستخدم الباحثة ملاحظة صريح و دقيقة لجميع البياناتها

**3.5.3 استبيان** 

 يقول نانا شودة سكمادنت (2009 : 219) أن الاستبيان هو وسيلة طريقة جمع البيانات غير المباشرة أما الخطوط التدابير الاستبيان، هي كما يلي : 1. تقرر هدف من صُنع استبيان للحصول بيانات من المحيبين عن استيعاب المفردات 2. تقرر موضوع الذي يصبح من المشاركين يعني تلميذ في المدرسة الثانوية الإسلامية الحكومية 1 باندونج- الفصل العاشر. .3 إعداد شعريات استبيان. P .4 تركيب الأسئلة .5 صياغة أسئلة و خيارات للإجابة مستورا. لذلك إستبيان مستور هي أسئلة بخيار الاجابتها.

- . أما إستبيان مفتوح هو قائمة الأسئلة المكتوبة وتعطى فرصة للمجيبين على ملء الأسئلة التي لم تقدم جوابا الخيار.
- 7. تحديد درجة معايير لكل سؤال مستور. القياس المستخدمة في تسجيل قائمة من الأسئلة هي بمقايس ليكرت.
- .8 لقياس المتغيرات س و ص المتغيرات تصف جوانب المتغيرات س و ص في شكل أسئلة .كل سؤال أربعة معاير وتنقسم الدرجة معيار 1، 2،
- $-4.3$ .9 تنشر الاستبيان .10 تحسب حواصل الإستبيان تستخدمة الباحثة هي استبيان في شكل مغلقة. وهي في شكل أسئلة حول انطباع التلاميذ والفوائد تقنية لعبة ينإثن يسكنان و إثنين يزور ان *Two(* ( *Stay Two Stray*

**3.5.4 الا ختبار** 

الاختبارات المستخدمة في هذا البحث هو شكل من أشكال الاختبارات الموضوعية هي الاختبارات حيث لكل سؤال اختبار وجد خيار أجوبة (مرغنو، 1996: 170). اختيار هذا الاختبار لأن التجارب الهدف نستطيع ان نحصل إلى النتيجة ثابتة، لا تعتمد على أي شخص يعطي النتيجة

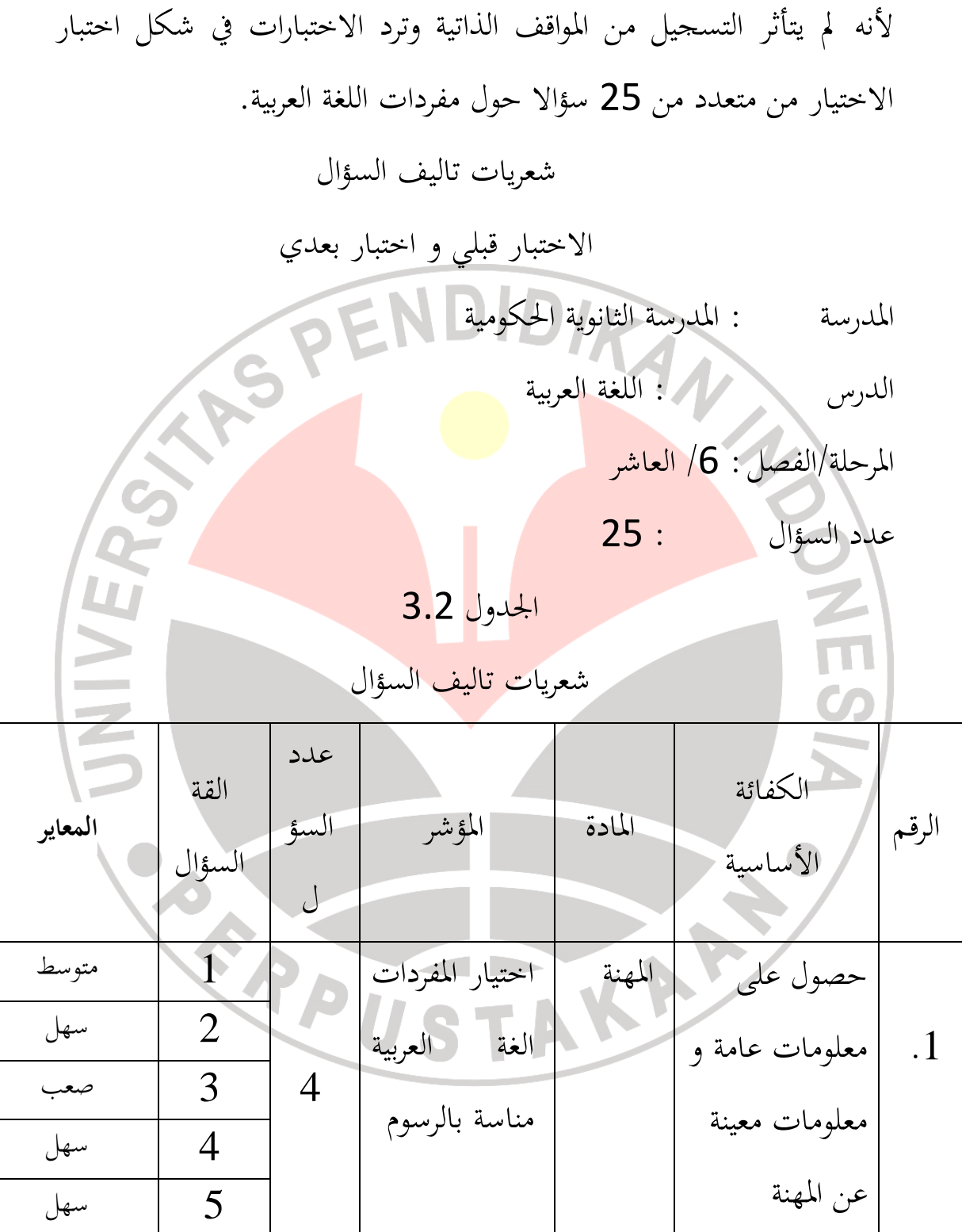

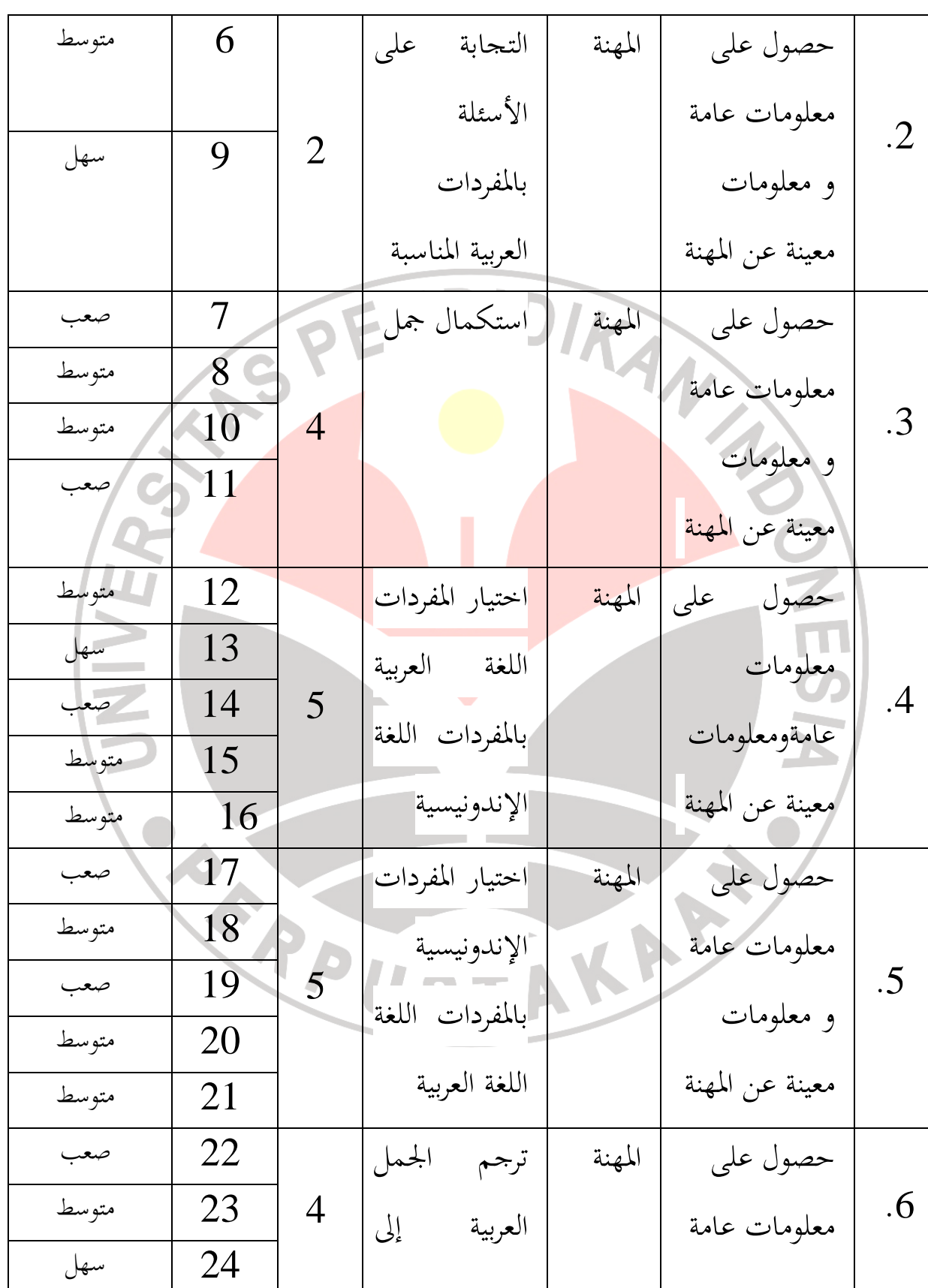

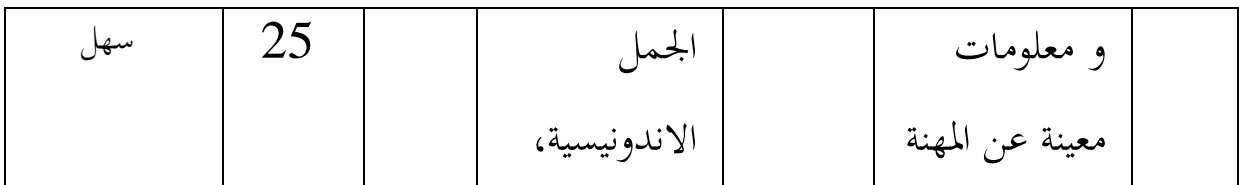

**3.6.1 تحليل الاستبيان** حواصل نسبة مؤيته إستبيان بالصيغة التالية : UNIVERSA *f x*100% *n*  $P_{\equiv}$ تفسيرها : مؤية المستجيبين <sup>f</sup> <sup>=</sup>تكرار كل إجابة المستجيبين <sup>n</sup><sup>=</sup> عدد المستجيبين **3.6.2 ثابت أداة البحث 3.6.2.1 الصحة الإختبار**  صحة اختبار هي قدر التي يدل على صحة أداة البحث (أريكنونطا، :2008 58) لمعرفة صحة الإختبار بطريقة ضرب العزم الصيغة هي كما يلي:  $\sum XY - (\sum X)(\sum$ *N*  $\sum XY - (\sum X)(\sum Y)$ −  $(\sum X)(\sum Y)$  $r_{xy} =$  $\sqrt{N \sum X^2 - (\sum X)^2} \sqrt{N \sum Y^2 - (\sum Y)^2}$  $N \sum X^2 - (\sum X)^2$   $N \sum Y^2 - (\sum Y)^2$  $-(\sum X)^2$   $\bigwedge^2 Y^2$  – ر <sub>س ص</sub>) = معامل الا رتباط بين متغير س و ص)  $\rm r_{xy}$ ا ن) = عدد التلاميذ  $\phi$  ) N

**3.6 بيانات تقنيات معالجة وتصنيع الاستنتاجات**

<sup>X</sup>( س( = سؤال ّ نتيجة كل

<sup>Y</sup> ) ص) = سؤال الجمعية ّ نتيجة كل

( سهرسم أريكنونطا 8002 : 72 ).

 أما الصيغة المستخدمة لاختبار من الموثوقية هي الصيغة ألفا على النحو التالي: 2  $I_{11} = \left[\frac{k}{k-1}\right] \left[1 - \frac{2\sigma_i^2}{\sigma_i^2}\right]$ *n t*  $r_{11} = \frac{k}{k}$ σ σ  $\begin{bmatrix} k \\ k \end{bmatrix}$   $\begin{bmatrix} \sum_{n} \sigma_n^2 \end{bmatrix}$  $=\left[\frac{k}{k-1}\right]\left[1-\frac{2\sigma_n^2}{\sigma_i^2}\right]$ ييرها:  $r=\frac{1}{2}$ قيمة من الموثوقية 2 *x* عدد التبيان مجموع $\geq \alpha$ 2  $\frac{1}{\sigma}\equiv \sum \alpha_j^2$ التبيان مجموع *<sup>k</sup>* = عدد الأصناف (رضوان، 2008: 115) **3.6.2.2 مستوى الصعوبة**

سؤال جيد ليس سؤال من السهل جدا والمسألة ليست صعبة للغاية. الأرقام التي تشير إلى صعوبة وسهولة مشكلة يسمى مستوى الصعوبة. مقدار مستوى الصعوبة بين 0،1-00، . هذا مستوى الصعوبة يبين صعوبة يدل على أن السؤال كان من السهل جدا 0.0 تشير إلى أن السؤال كانت صعبة جدا ، وإلا فإن المؤشر 1.0 يدل على أن السؤال كان من السهل جدا .ويحسب مستوى الصعوبة باستخدام الصيغة:

الصيغة: *JS B* = P تال فسير : <sup>P</sup> **<sup>=</sup>** مستوى الص عوبة B **=** مبلغ تلامي ذ يجيبون صحيحا JS **=** مبلغ التلاميذ/المختبرين الجدوال 3.3 تنويع درجة مستوى الصعوبة مستوى الصعوبة الدرجة 0,00 – 0,30 صعب 0,30 – 0,70 متوسط

 $\frac{1}{0.00 - 0.70}$ سهل

( سهرسم أريكنونطا 8002 : 72).

**3.6.2.3 القدرة الفريقة** 

القدرة الفريقة هي قدرة شيئا عن التمييز بين التلاميذ بقدرة عالية و لاالا ميذ ب قدرة منخفضة ( . سهرسم أريكنونطا 8002 : 72). الصيغة المستخدمة هي:

$$
D = \frac{B_A}{J_A} - \frac{B_B}{J_B} = P_A - P_B
$$

البيان :

D = القدرة الفريقية

$$
J = 2U/c
$$

JA

\n
$$
= 3\ \text{MeV}
$$

JB <sup>=</sup> عدد مختبري الفرقة السفلى

BA <sup>=</sup> عدد مختبرى الفرقة الأعلى الذين يجيبون السؤال إجابة صحيحة

*<sup>A</sup>*BB *A J B* <sup>=</sup> عدد مختبرى الفرقة الأدنى الذين يجيبون السؤال إجابة صحيحة *B B*

**<sup>=</sup>**عدد مختبرى الفرقة الأعلى الذين يجيبون السؤال إجابة صحيحة  $J_{B}$  = PA PB **<sup>=</sup>**عدد مختبرى الفرقة الأدنى الذين يجيبون السؤال إجابة صحيحة  $\mathbf{u}$  **(Arikunto,** 2008: 213**).** الجدوال 3.4

تفسير القدرة الفريقية

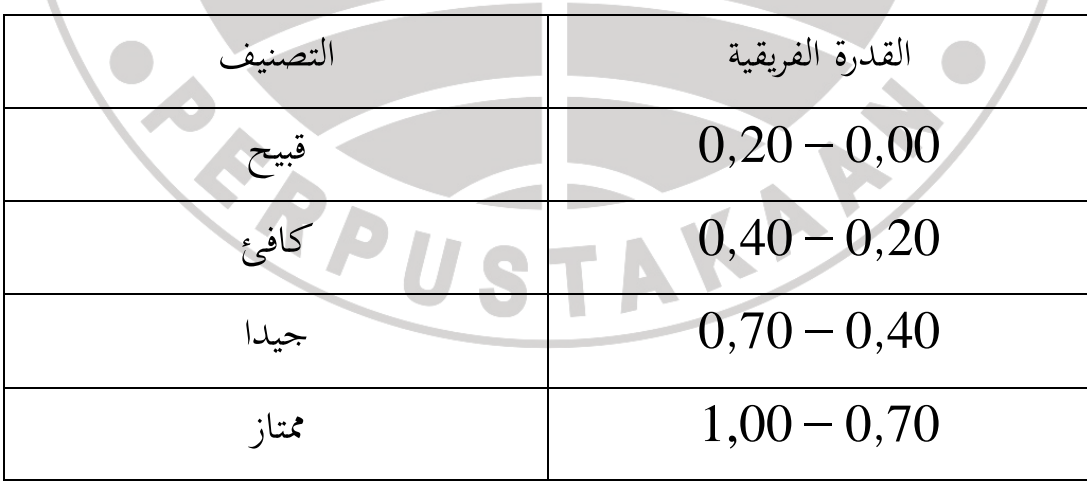

**3.6.3 طريقة تحليل البيانات**

**3.6.3.1 ا ختبار الطبيعية**

اختبار الطبيعية هي لتعرف توزيع البيانات العادية أو قيمة ، بحيث يمكن معالجة البيانات باستخدام التحليل الإحصائي البحوث بارامترية إذا كانت البيانات يتم توزيعها بشكل طبيعي.اختبار االطبيعية المستخدمة في هذه الباحثة باستخدام تشي مربع (Chi- Square) صياغتها:  $X^2 = \sum \frac{(O - E)^2}{E}$ *X* 2  $=$  تشي مربع (Chi- Square) <sup>O</sup> = التردد من الملاحظات التردد المتوقعة  $=$ (بلومان، :2001 518 ) **3.6.3.2 ا ختبار التجانس** اختبار التجانس هو لتقييم بيانات مجموعتين التحليلها والفرق نفسه أم لا. إذا كانت البيانات لديه الفرق التي تميل إلى متجانس ، فيقول أن عينات متجانس. في هذه اببحث باستخدام اختبار تجانس ( <sup>F</sup> ب ) الصيغة التالية:  $F = \frac{1}{10L^2}$ 2 *Vk Vb*  $\overline{1}$ حيث :  $\bar{E}$  = قيمة تجانسة التباين = O **=** أكبر التباين E **=** أصغر التباين

ومن المعروف في 
$$
a = 0.05 = a
$$
 و يالهو ي $ak_2$  کل = 29 (ن – 1 =  
  $l_{\text{table}}$  البیانات متحانس 4°  
والعکس بالعکس.

**3.7 فروض البحث 3.7.1 التحليل الموثوق اختبار ى** *(test" t "sample Paired(*  وأجري هذا التحليل لتعرف <mark>ما إذ</mark>ا كانت <mark>زيادة</mark> كبيرة في عدد التلاميذ بعد استخدام تقنية لعبة إثنان يسكنان و إثنان يزوران *(Stray Two Stay Two (*، في ترقية ا ستيعاب المفردات العربية. استخدام نموذج التحليل الموثوقة اختبار تي لأن البيانات الفريقين ذات ال<mark>صلة قبل النتيجة بع</mark>د درجة من المحيبين نفسه. الصيغة على النحو التالي:  $\{2r.(\frac{s_1}{\sqrt{n_1}}) + (\frac{s_2}{\sqrt{n_2}})\}\$ 2 1 1 n S n  $\frac{1}{r} + \frac{5}{r} - \left\{2r\left(\frac{S_1}{r}\right) + \right\}$ 2  $\lambda_1$ − = *n S n S*  $x_2 - x$ *t hitung* بحيث <sup>r</sup> = قيمة معامل الارتباط بين 1x و 2x <sup>n</sup> = عداد المختبرين قيمة المستو البيانات ألأول  $\hspace{.1cm} = \hspace{.1cm} x1$ 2x = قيمة المستو البيانات الثاني 1S = تحليل التباين البيانات ألأول

2S = تحليل التباين البيانات الثاني s1 = معياري الانحراف البيانات ألأول s2 = معياري الانحراف البيانات الثاني ثم مقارنة قيمة <sup>t</sup>hitung مع الجداول <sup>t</sup>tabel ب فرضية والمعايير التالية. <sup>H</sup><sup>o</sup> X 2 1 =X يعني : عدم وجود اختلاف كبير بين نتائج اختبار يقبل و اختبار بعد ي استخدام ينإثن ةنيقت يسكنان و إثنين يزوران *Two(* .*Stay Two Stray)* <sup>H</sup><sup>o</sup> X 2 <sup>≠</sup> 1 X يعني : وجود اختلاف كبير بين نتائج اختبار يقبل و اختبار بعد ي استخدام ينإثن ةنيقت يسكنان و ينإثن يزوران *Stay Two( Two Stray)* الاستنتاجبها اعتمادا على معايير على النحو التالي ؛ يتم قبول <sup>0</sup><sup>H</sup> إذا كان <sup>t</sup>hitung > ttabel ف: " ليس هناك تغيير كبير في عشرات من الطلاب بعد العلاج معينة" إذا قبلت <sup>H</sup><sup>a</sup> <sup>t</sup>hitung > ttabel :" هناك تغيير كبير في عشرات من الطلاب د بع معالجة بعض "

*(Independent sample "t" test)* **المستقلة تحليل اختبار 3.7.2**

وأجري هذا التحليل لتعريف اختلاف بين المحموعات التي حللت اموعة الضابطة واموعات التجربية قبل وبعد عملية التعلم . استخدام نموذج اختبار تحليل المستقلة (*test T Sample independent* ( لا الا توجد علاقة بين اموعتين الصيغة هذه تحليلة كما يلي:

> $\mathsf{I}$  $\mathsf{I}$ l

−

*S*

*x y*

+

 $n_{\rm x}$  *n* 

*x y*

ſ

−

 $\frac{2}{1}$  1

 $X - Y$ 

1 4 J

بحيث

 $\lambda$ 

 $t \rightarrow$ 

 $\sum X^2 - \frac{(\sum X)^2}{n}$  $X^2 - \frac{(\Sigma X)^2}{2}$  $(\Sigma X)^{\cdot}$  $\binom{2}{x}(n_x-1)+S_y^2(n_y-1)$  $S_x^2(n_x-1)+S_y^2(n_y-1)$ , أما ,  $S^2=\frac{n_x+n_y-2}{2}$  $(n_x - 1) + S_y^2 (n_y - 1)$  $(-1) + S_y^2 (n_y$ *n*  $\mathbf{x}$   $(\mathbf{u}_x - \mathbf{v}) + \mathbf{v}_y (\mathbf{u}_y)$  $S_{x-y}^2 =$  $n_x + n$  $+n_{v}$  – 2 *n*  $x + \mu_y$ = الفرق من الطبقة فصل تجربية و فصل ضابط *<sup>y</sup>* <sup>−</sup>*S<sup>x</sup>* 2 <sup>ẍ</sup> = العدد الكلي الاختبار قبلي و بعدي فصل ضابط <sup>Ῡ</sup> = العدد الكلي الاختبار قبلي و بعدي فصل تجربي عدد المختبرين فصل ضابط  $n_x$ عدد المختبرين فصل تجربي $\lambda_{\rm y} = \lambda_{\rm y}$ = متغير عنصر فصل ضابط  $S^2$ *<sup>S</sup>* = عدد من المتغيرات من فصل ضابط *<sup>x</sup>* 2 2 *S y* = عدد من المتغيرات من فصل تجربي

**3.8 لاا جراءات البحث**

الخطوط الأمامية هذا الإجراء البحث تنقسم على ثلاث مراحل ، وهي مرحلة الاعداد ومرحلة التنفيذ ومرحلة اتخاذ الاستنتاج .

- . أ المرحلة الإعداد
- .1 دراسة أولية لتعرف على معلومات دقيقة عن حالة من العينة و موضوع EN البحث. .2 صنع المقترح البحثي .3 إرشد اقتراح البحث إلى مرشد في الجامعة .4 يدبر ورقة اذن .5 صنع أدوات البحث .6 تحسين أدوات البحث بناء على الارشد مرشد في الجامعة . ب المرحلة التنفيذ 1. تقرر فصل لاستخدام كعينة. .2 تعطي اختبار قبلي على الفصل التجر بيى و الفصل الضابط .3 يبين على الفصل التجربي عن أنشطة .4 تؤلف الإقتراح على الفصل التجربي باستخدام تقنية اللعبة اثنين يسكنان و إثنين يزوران (*stray two stay two* (و دون تقنية اللعبة اثنين يسكنان و إثنين يزوران (*stray two stay two* (للفصل الضابط.

.5 تنفيذ أنشطة التعلم على الفصل التجربي باستخدام تقنية اللعبة اثنين يسكنان و إثنين يزوران (*stray two stay two* (و دون تقنية اللعبة اثنين يسكنان و إثنين يزوران (*stray two stay two* (للفصل الظابط. .6 تعطي إختبار بعدي على الفصل التجريبي و الفصل الضابط. .7 انشر الاستبيان على فصل التجربية. . ج المرحلة الاستنتاج .1 جمع بيانات من نتائج البحث .2 تحسب بيانات باستخدام يدير الحسابات الإحصائية UNIVER .3 إجراء تحليل البيانات من نتائج البحث .4 ستنتج الحصول البحث ERP U AKAP